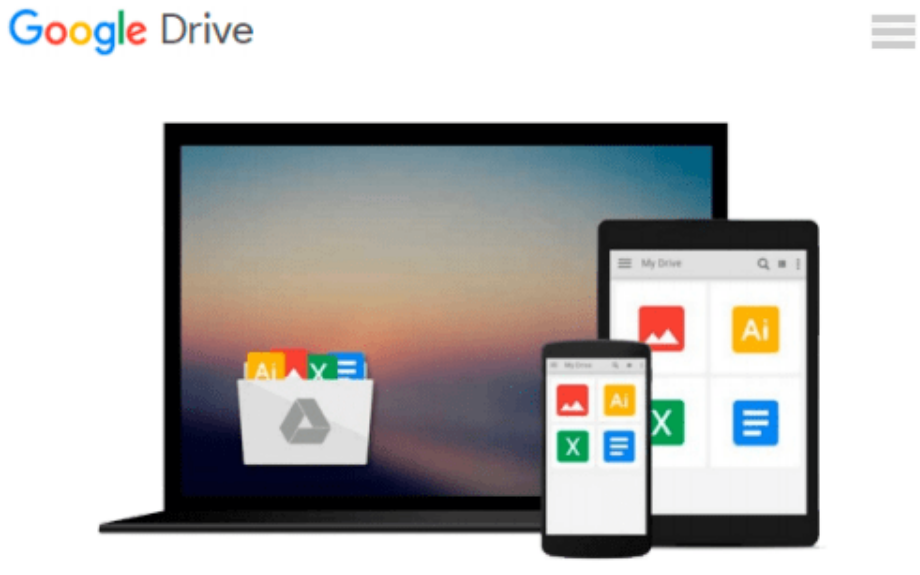

# **Final Cut Pro X: Making the Transition**

*Larry Jordan Editor*

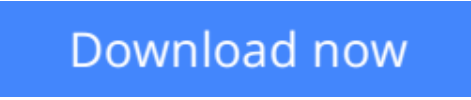

[Click here](http://toolbook.site/go/read.php?id=0321811267) if your download doesn"t start automatically

## **Final Cut Pro X: Making the Transition**

Larry Jordan Editor

#### **Final Cut Pro X: Making the Transition** Larry Jordan Editor

Final Cut Pro X has literally rocked the film and video-editing world by completely re-imagining the inherent concepts of nonlinear editing. For many editors and users of the previous versions of Final Cut Pro, it is like starting anew and learning a brand-new program. Those experienced with previous versions of Final Cut and other non-linear editors such as iMovie, Adobe Premiere Pro, and Avid Media Composer already understand the basic concepts of editing and are now looking for a quick guide to getting started.

In this useful, cut-to-the-chase guide to the program, popular trainer and Final Cut guru Larry Jordan takes these experienced users through all the components of the software, from importing footage and organizing media to export and sharing. Along the way, they'll learn the best ways to edit footage and add transitions, effects, and filters, do basic color correcting, work with audio, and utilize a variety of HD workflow techniques, to name a few.

Within a weekend, users will learn the best ways to start editing in this groundbreaking program in this must-have guide.

**Commission [Final Cut Pro X: Making the Transition ...pdf](http://toolbook.site/go/read.php?id=0321811267)** 

**E** [Read Online](http://toolbook.site/go/read.php?id=0321811267) [Final Cut Pro X: Making the Transition ...pdf](http://toolbook.site/go/read.php?id=0321811267)

#### **From reader reviews:**

#### **Eduardo Baro:**

Do you among people who can't read satisfying if the sentence chained inside straightway, hold on guys that aren't like that. This Final Cut Pro X: Making the Transition book is readable by simply you who hate those perfect word style. You will find the info here are arrange for enjoyable reading through experience without leaving even decrease the knowledge that want to offer to you. The writer regarding Final Cut Pro X: Making the Transition content conveys prospect easily to understand by many people. The printed and ebook are not different in the content but it just different in the form of it. So , do you even now thinking Final Cut Pro X: Making the Transition is not loveable to be your top collection reading book?

#### **Rosa Goldschmidt:**

Information is provisions for anyone to get better life, information these days can get by anyone on everywhere. The information can be a know-how or any news even restricted. What people must be consider when those information which is inside the former life are challenging to be find than now could be taking seriously which one is acceptable to believe or which one typically the resource are convinced. If you get the unstable resource then you buy it as your main information there will be huge disadvantage for you. All of those possibilities will not happen throughout you if you take Final Cut Pro X: Making the Transition as your daily resource information.

#### **Sean Mills:**

Your reading 6th sense will not betray you actually, why because this Final Cut Pro X: Making the Transition reserve written by well-known writer we are excited for well how to make book that could be understand by anyone who else read the book. Written inside good manner for you, leaking every ideas and composing skill only for eliminate your personal hunger then you still uncertainty Final Cut Pro X: Making the Transition as good book not simply by the cover but also with the content. This is one guide that can break don't assess book by its cover, so do you still needing one more sixth sense to pick this kind of!? Oh come on your reading through sixth sense already alerted you so why you have to listening to an additional sixth sense.

#### **Edward Davidson:**

Reading a book make you to get more knowledge as a result. You can take knowledge and information coming from a book. Book is published or printed or illustrated from each source in which filled update of news. Within this modern era like today, many ways to get information are available for you. From media social similar to newspaper, magazines, science book, encyclopedia, reference book, story and comic. You can add your knowledge by that book. Are you ready to spend your spare time to open your book? Or just seeking the Final Cut Pro X: Making the Transition when you necessary it?

**Download and Read Online Final Cut Pro X: Making the Transition Larry Jordan Editor #P6LFC3JWZM4**

## **Read Final Cut Pro X: Making the Transition by Larry Jordan Editor for online ebook**

Final Cut Pro X: Making the Transition by Larry Jordan Editor Free PDF d0wnl0ad, audio books, books to read, good books to read, cheap books, good books, online books, books online, book reviews epub, read books online, books to read online, online library, greatbooks to read, PDF best books to read, top books to read Final Cut Pro X: Making the Transition by Larry Jordan Editor books to read online.

### **Online Final Cut Pro X: Making the Transition by Larry Jordan Editor ebook PDF download**

**Final Cut Pro X: Making the Transition by Larry Jordan Editor Doc**

**Final Cut Pro X: Making the Transition by Larry Jordan Editor Mobipocket**

**Final Cut Pro X: Making the Transition by Larry Jordan Editor EPub**